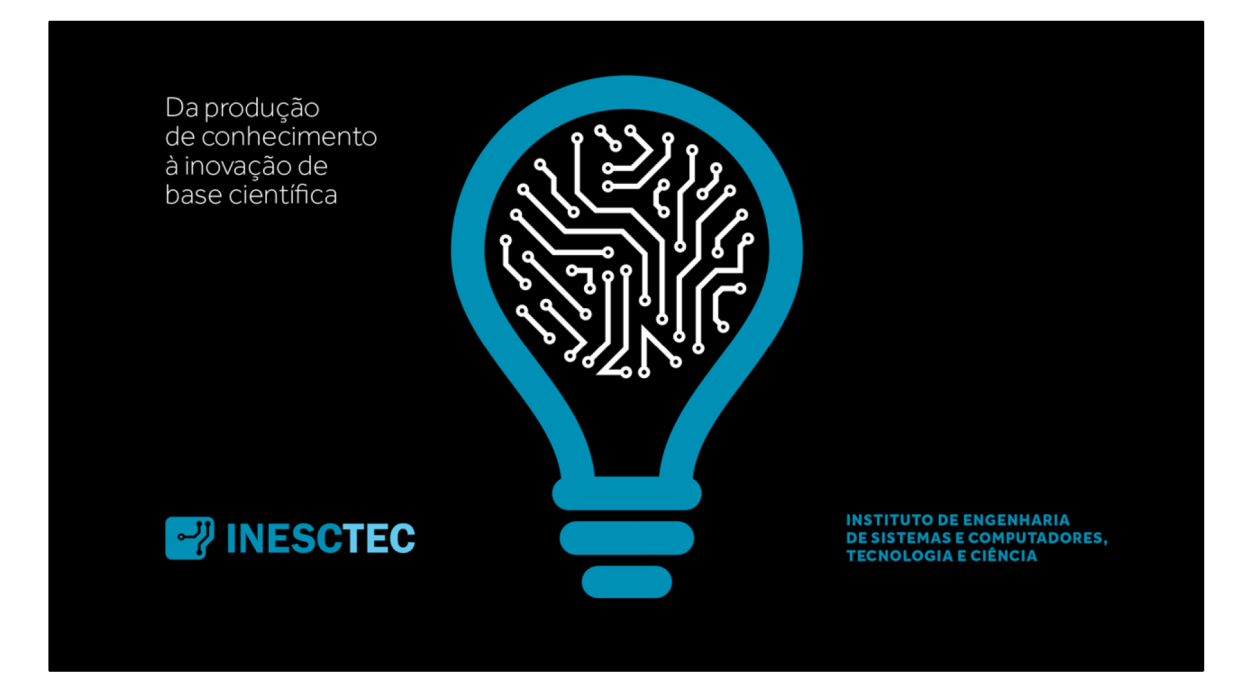

Cover

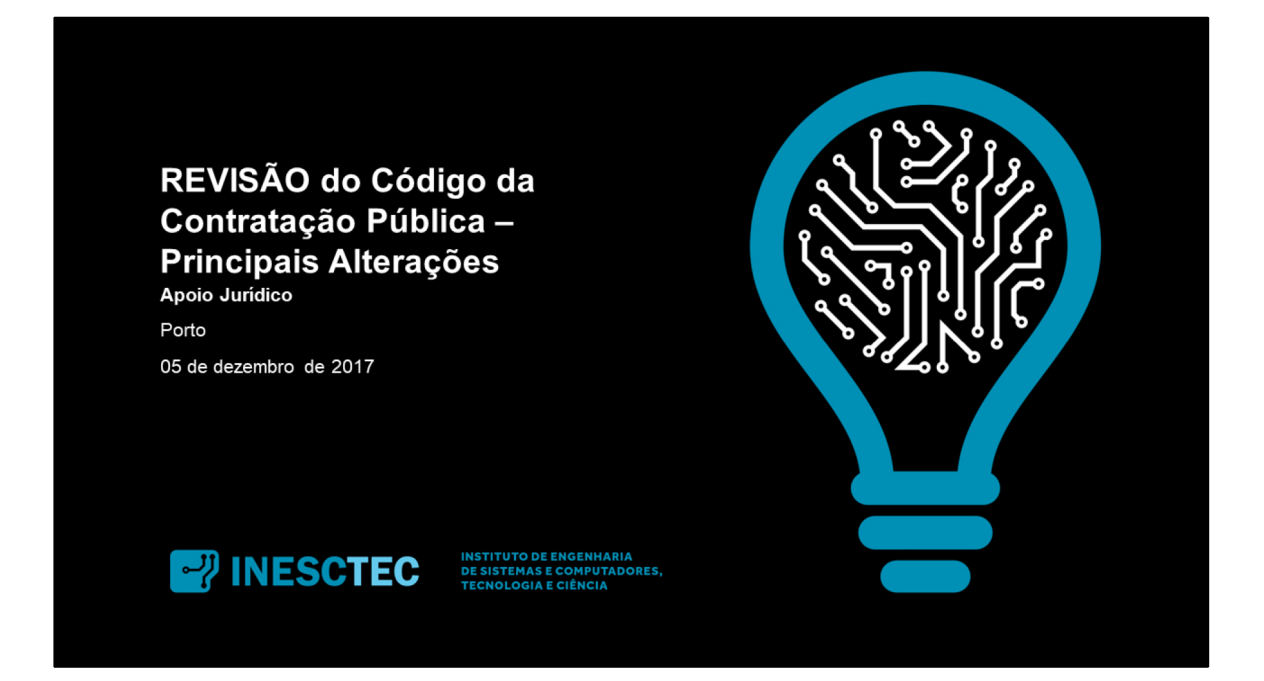

Sub-Capa

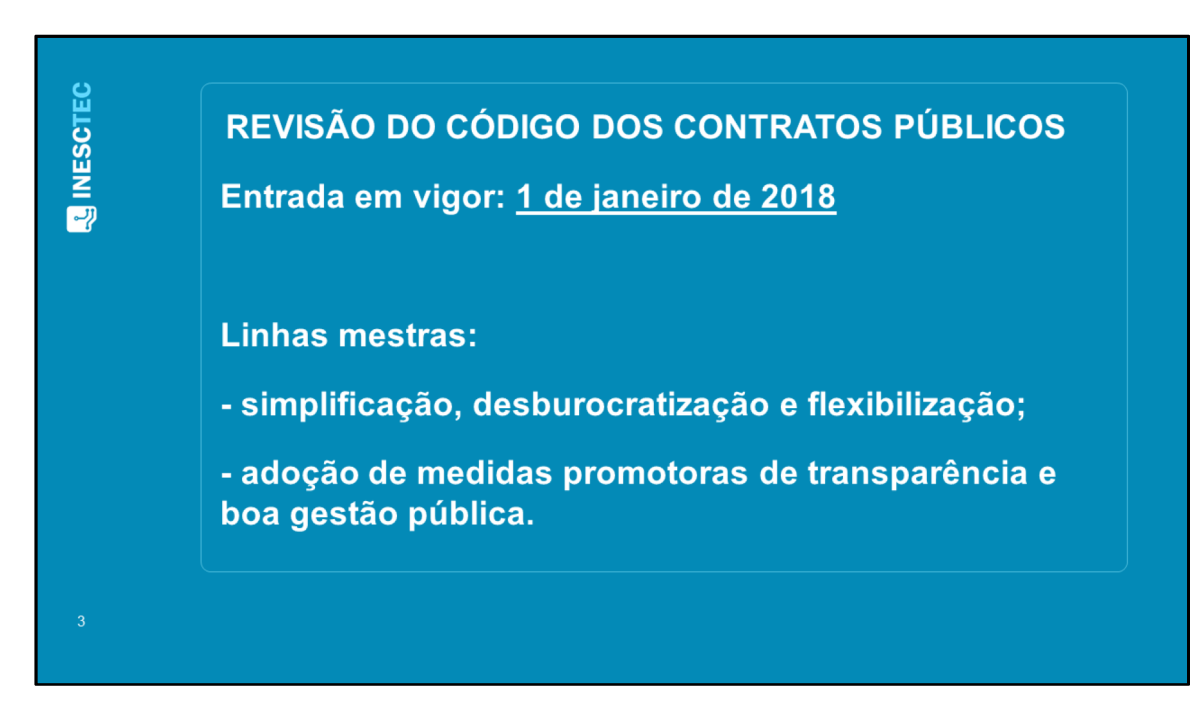

Click to add text – **Index**

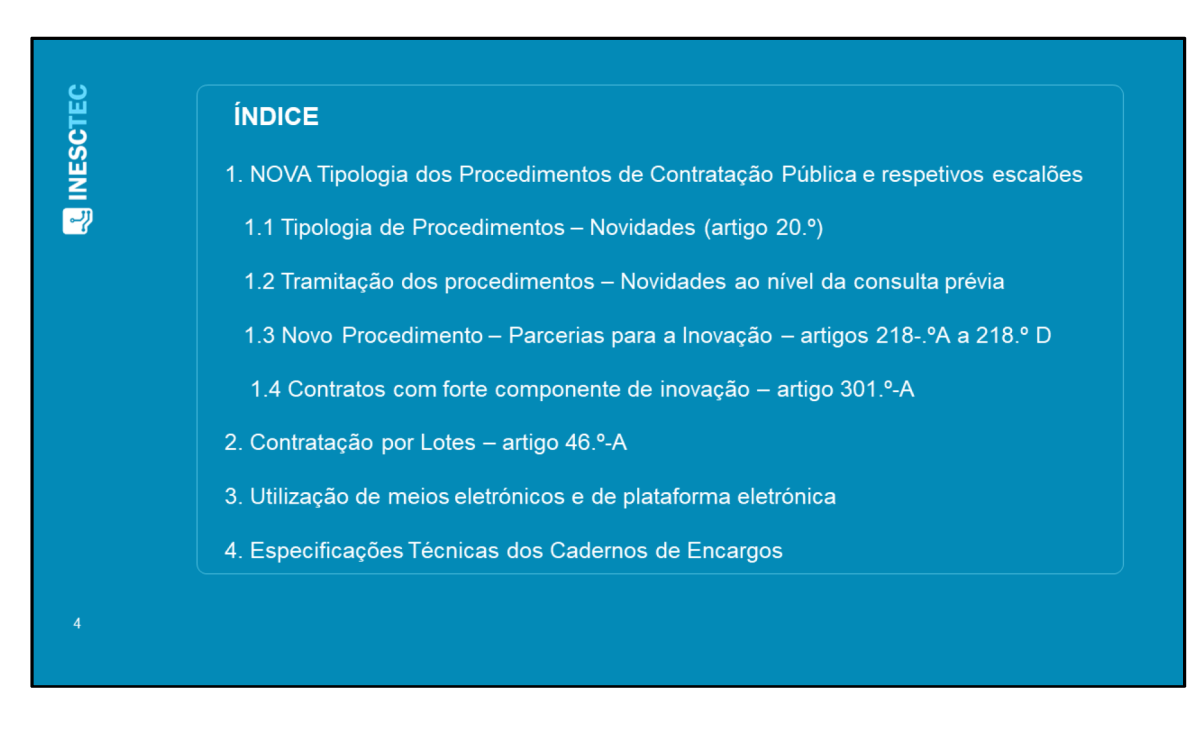

Click to add text – **Separator**

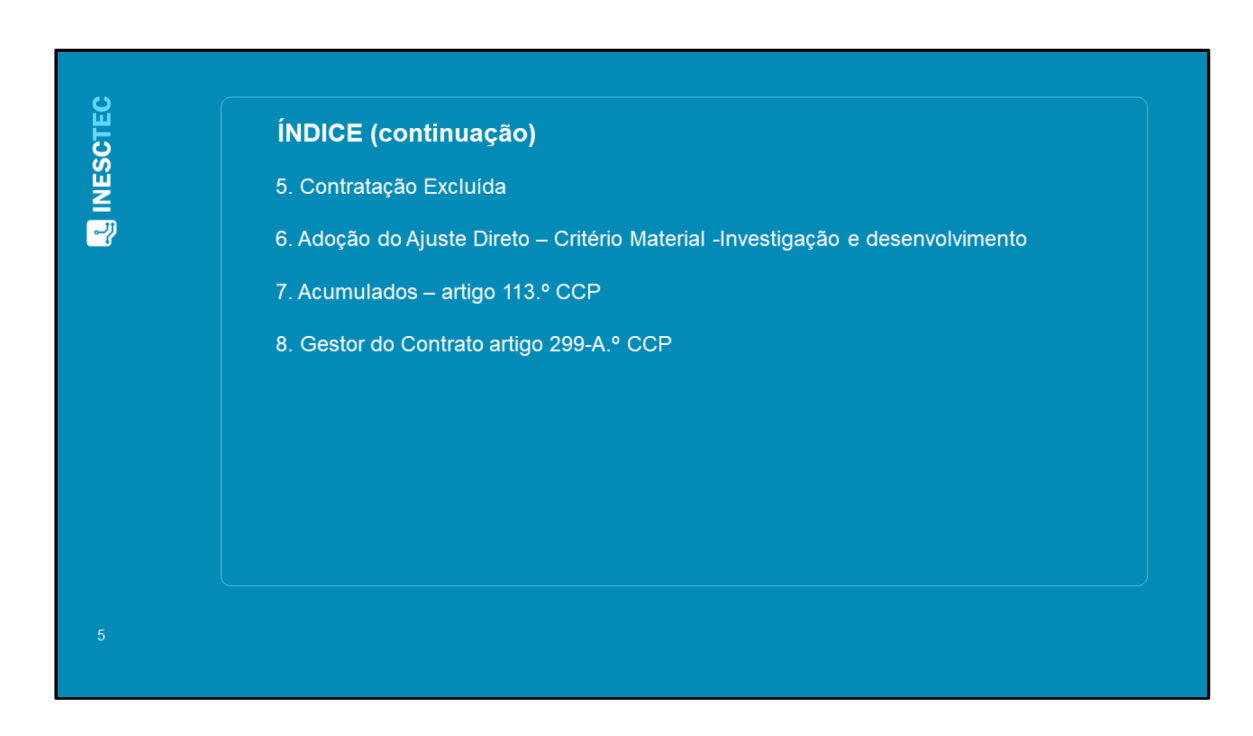

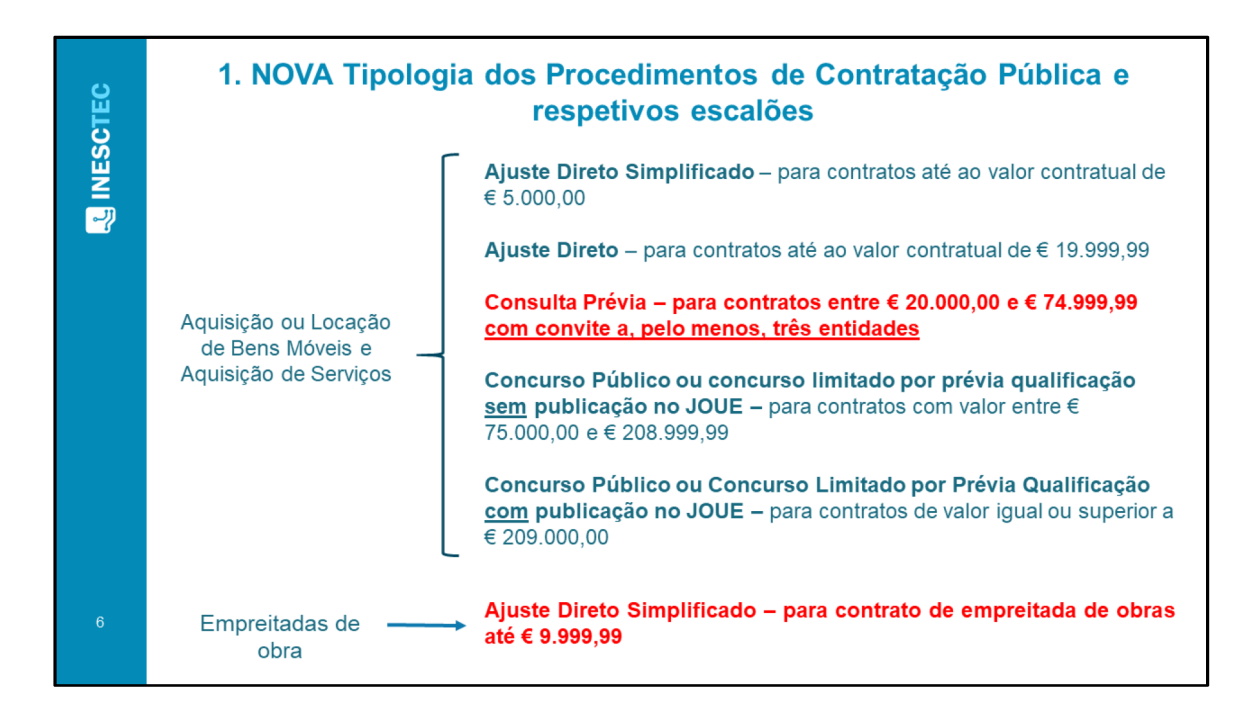

Click to add text – **1 column**

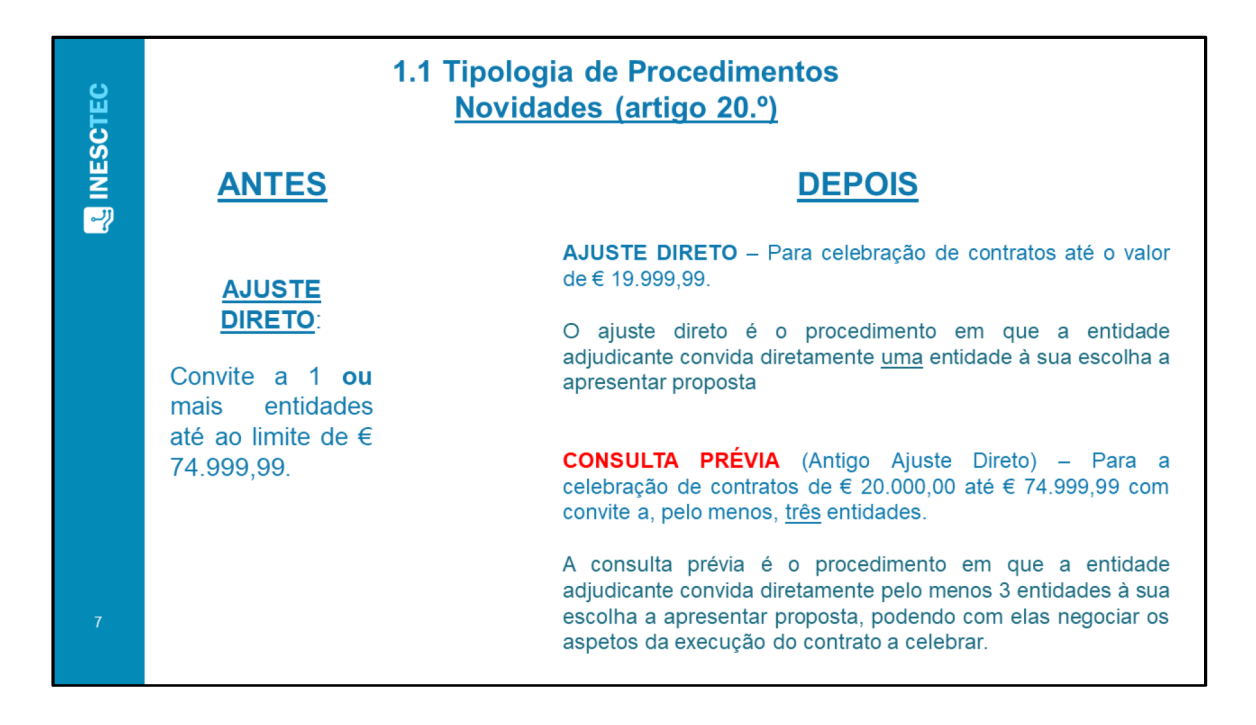

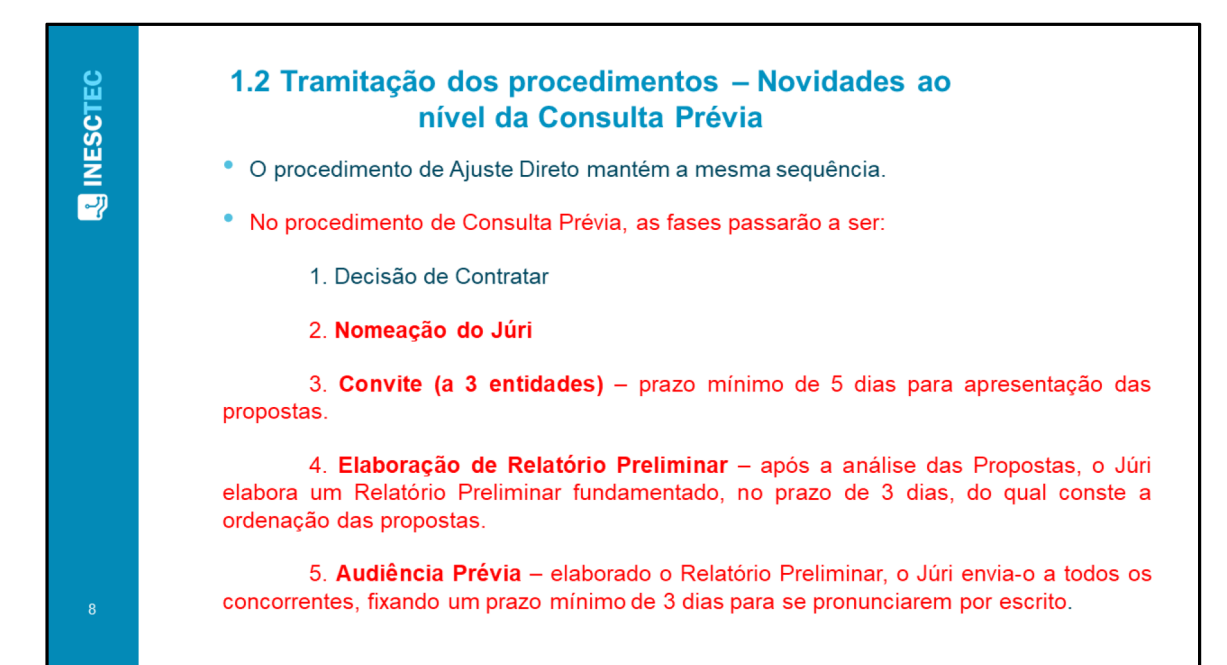

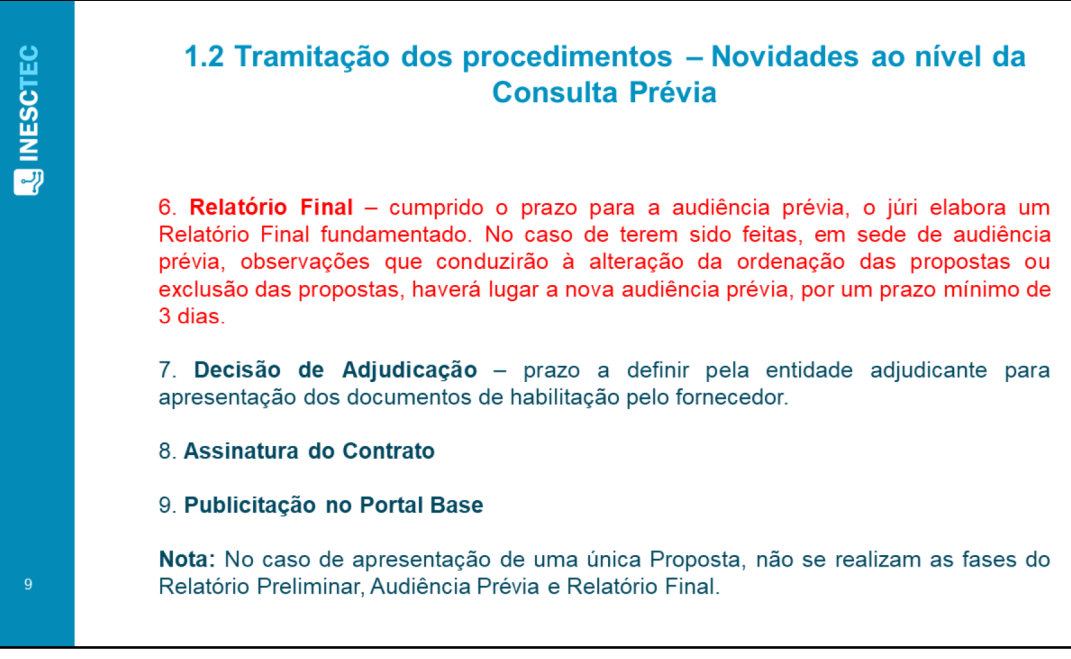

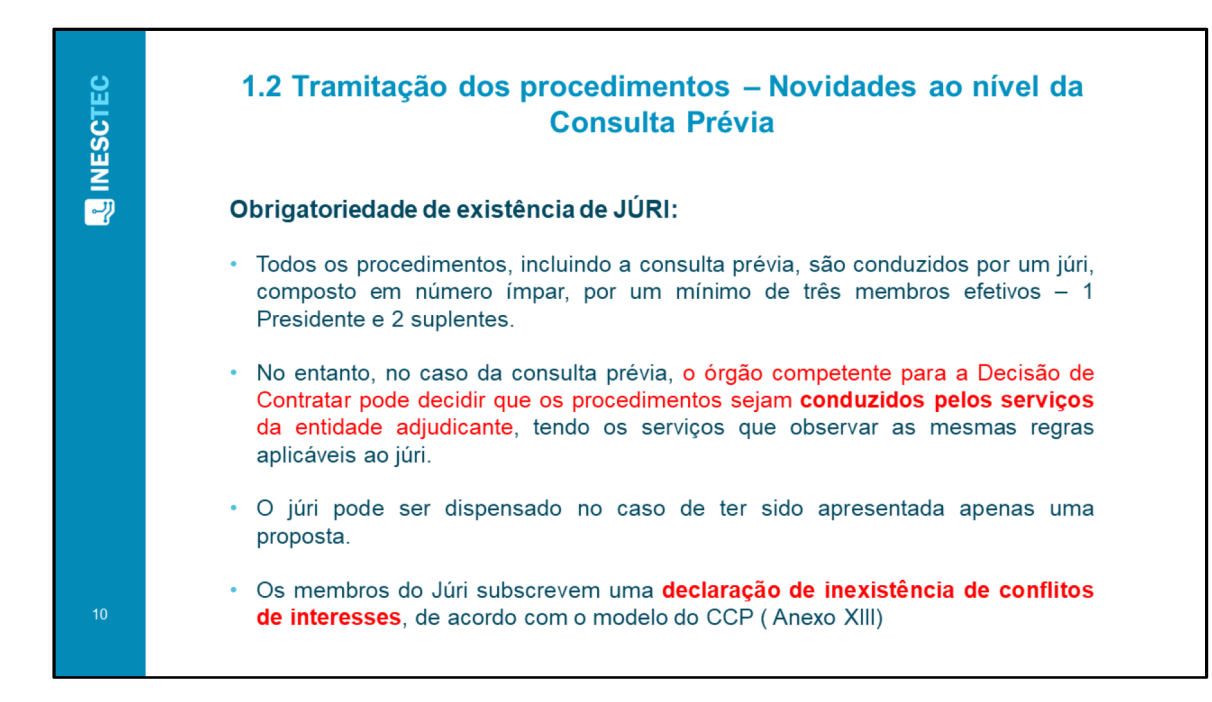

Click to add text – **Column bullets + 2 Picture**

## 1.3 Novo Procedimento - Parcerias para a Inovação artigos 218.º A a 218.º-D Escolha: Artigo 31.º (ao contrário da Diretiva, o CCP não define inovação) Para que serve? "bens, serviços ou obras inovadores que não possam ser obtidos mediante a aquisição de bens, serviços ou obras já disponíveis no mercado" A Parceria para a Inovação pode ser adotada quando a entidade adjudicante pretenda a realização de atividades de investigação e o desenvolvimento de bens, serviços ou obras inovadoras, ainda não existentes no mercado, tendo em vista a aquisição posterior, desde que estas correspondam aos níveis de desempenho e preços máximos previamente acordados entre aquela e os participantes na parceria. Artigo 218.ºA

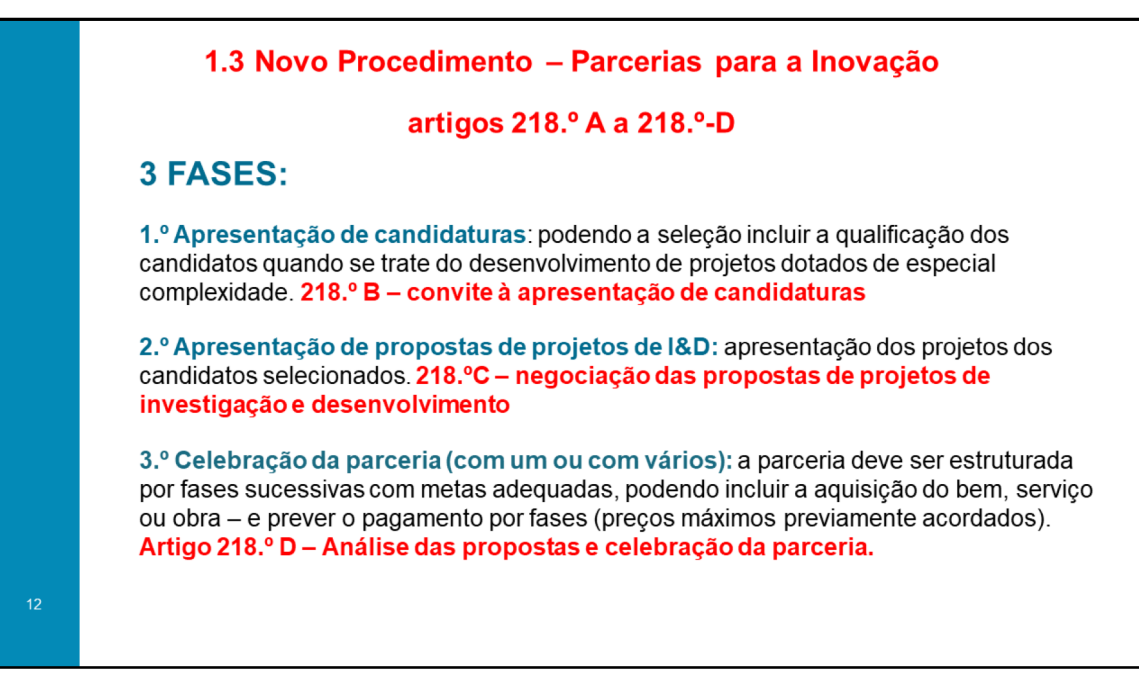

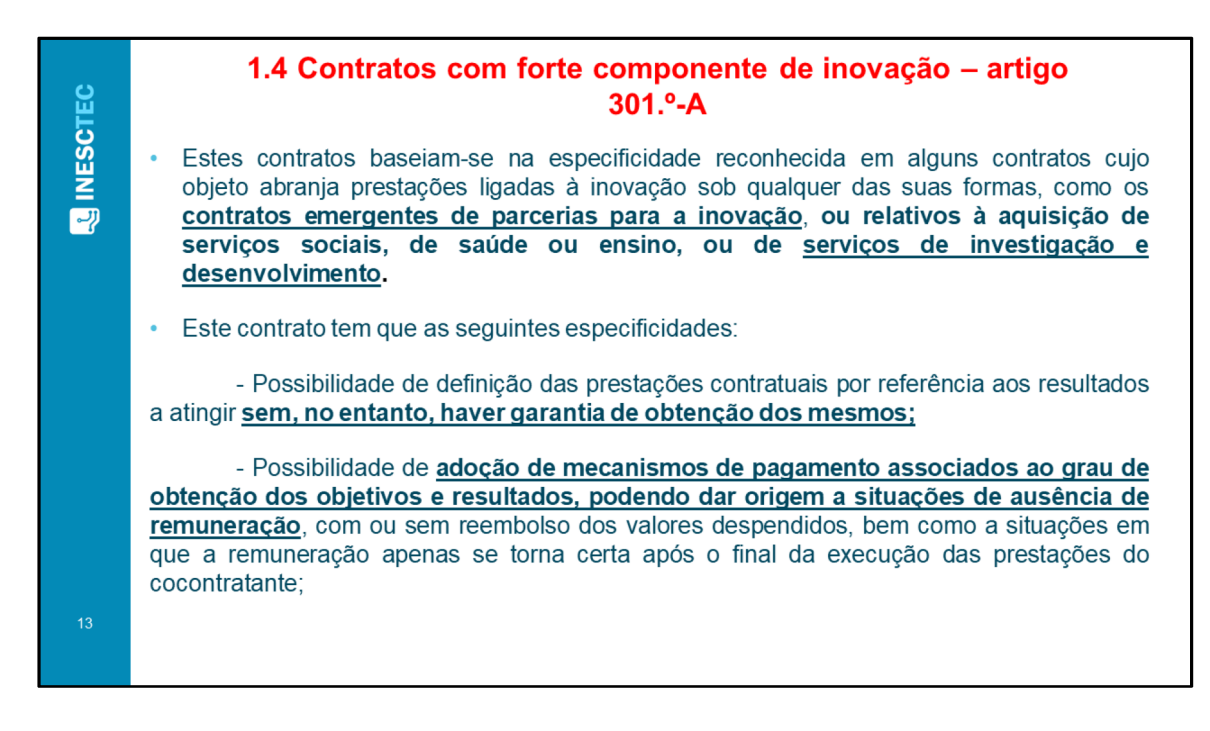

Click to add text – **1 column bullets**

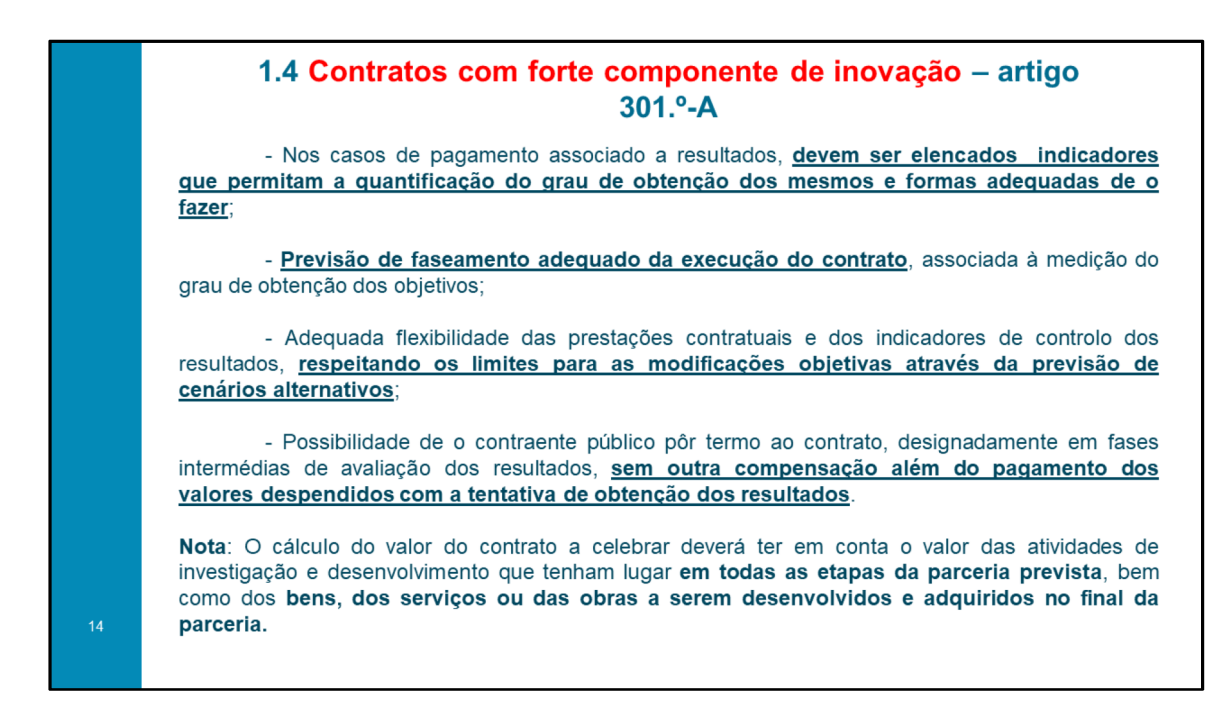

Click to add text – **2 column**

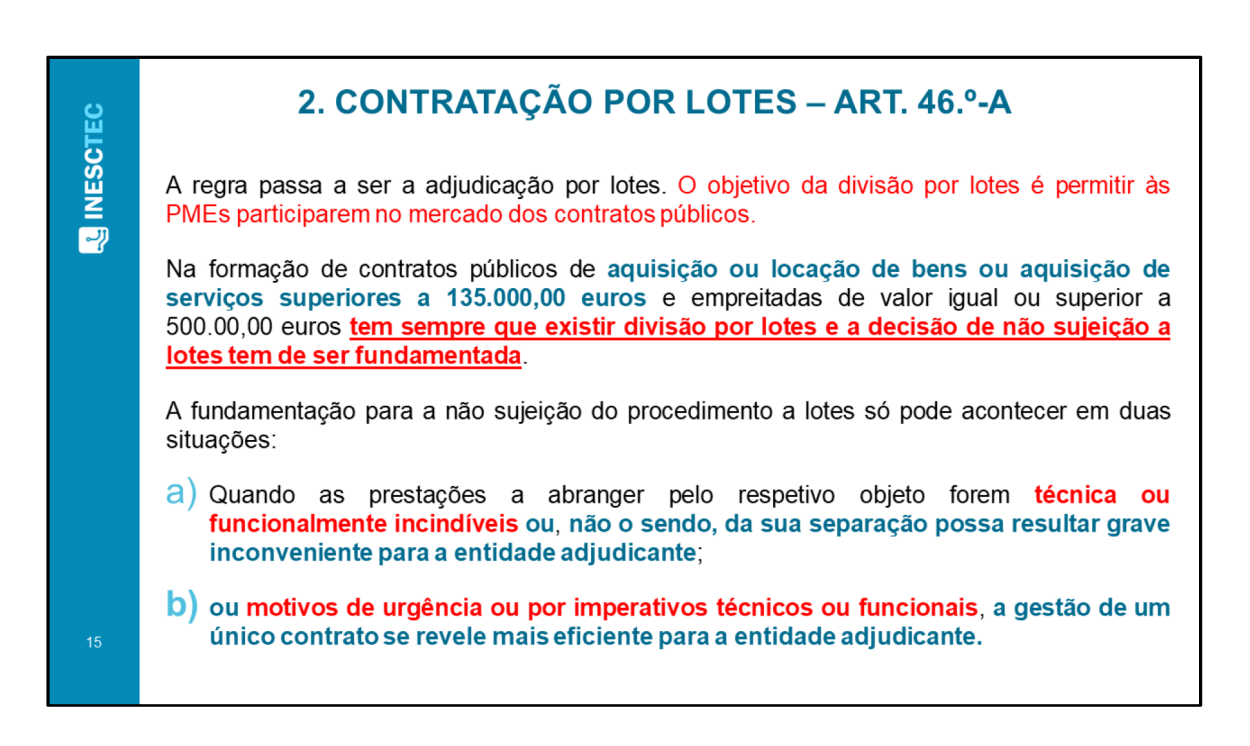

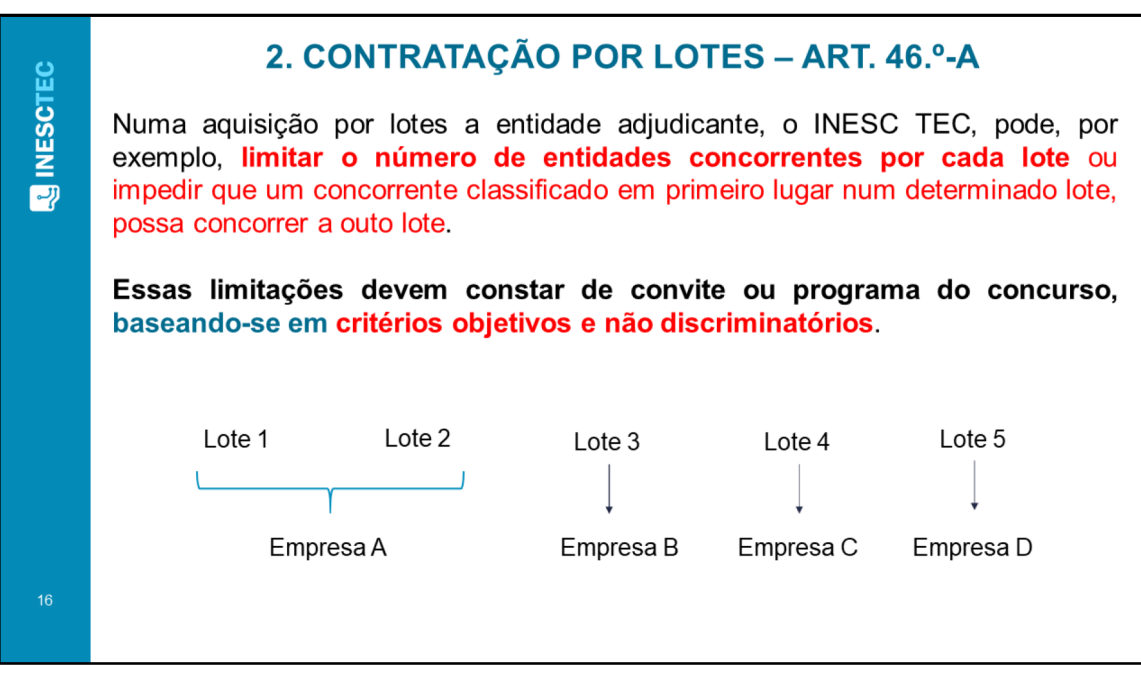

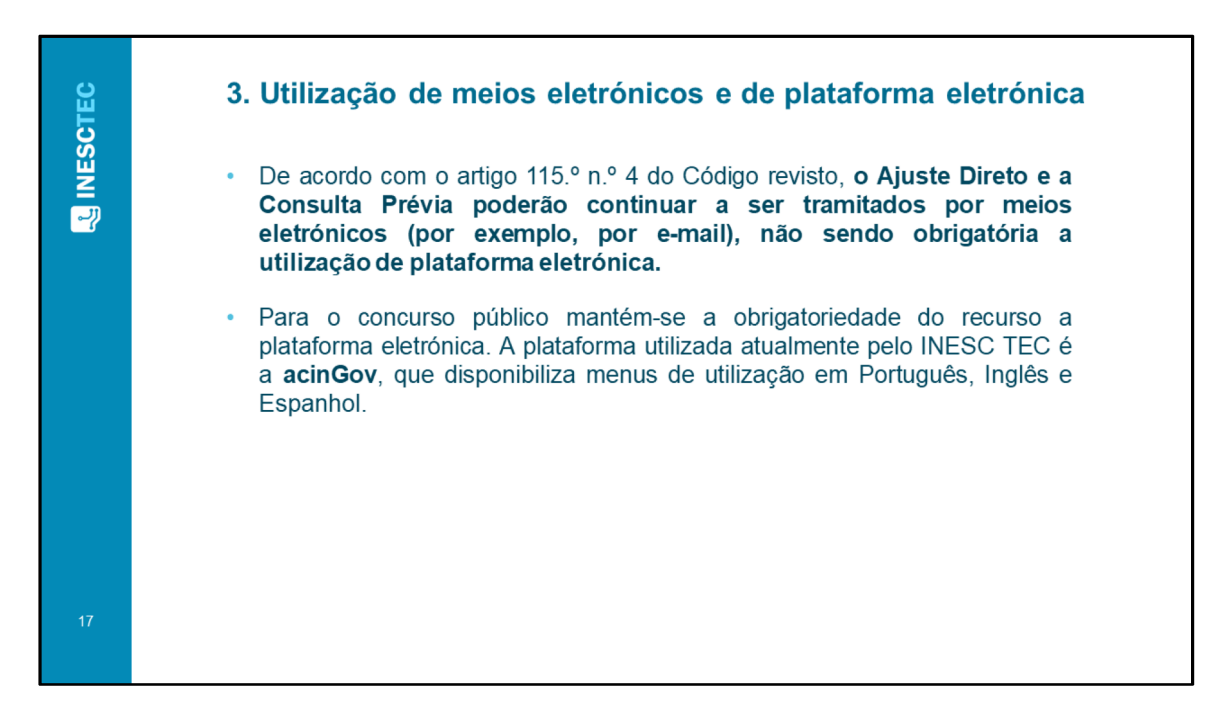

Click to add text – **2 column bullets**

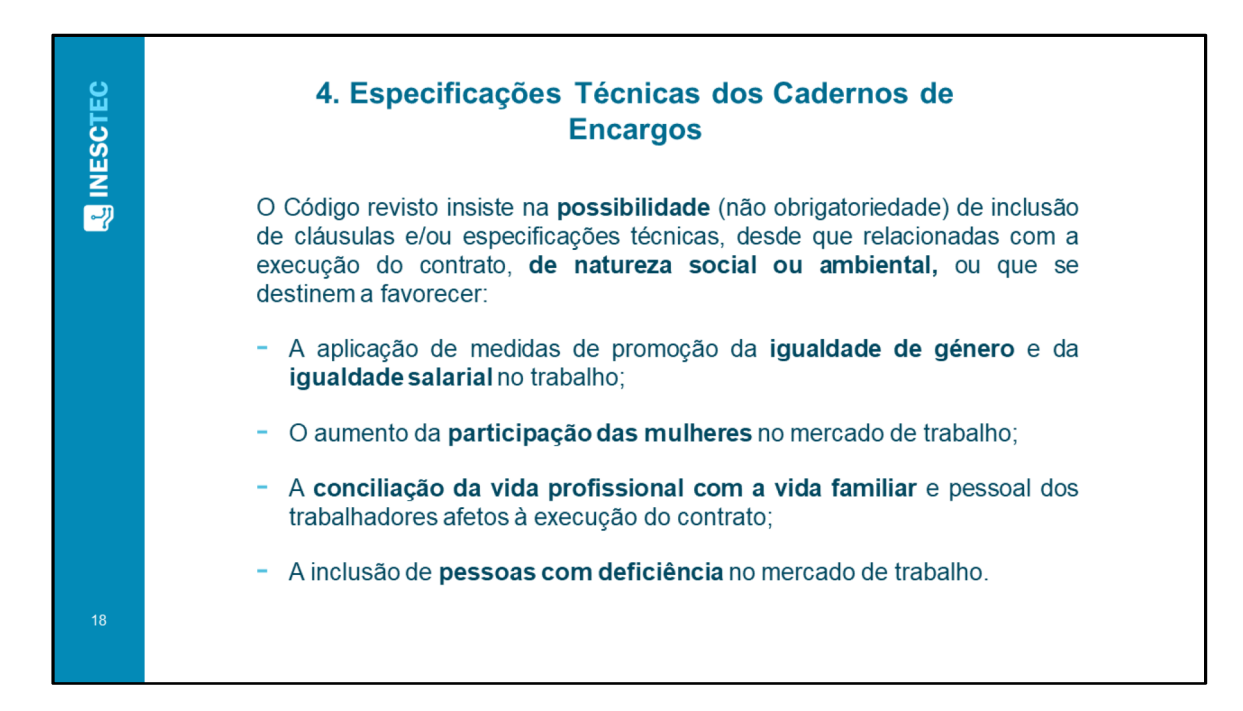

Click to add text – **Column bullets + 1 Picture**

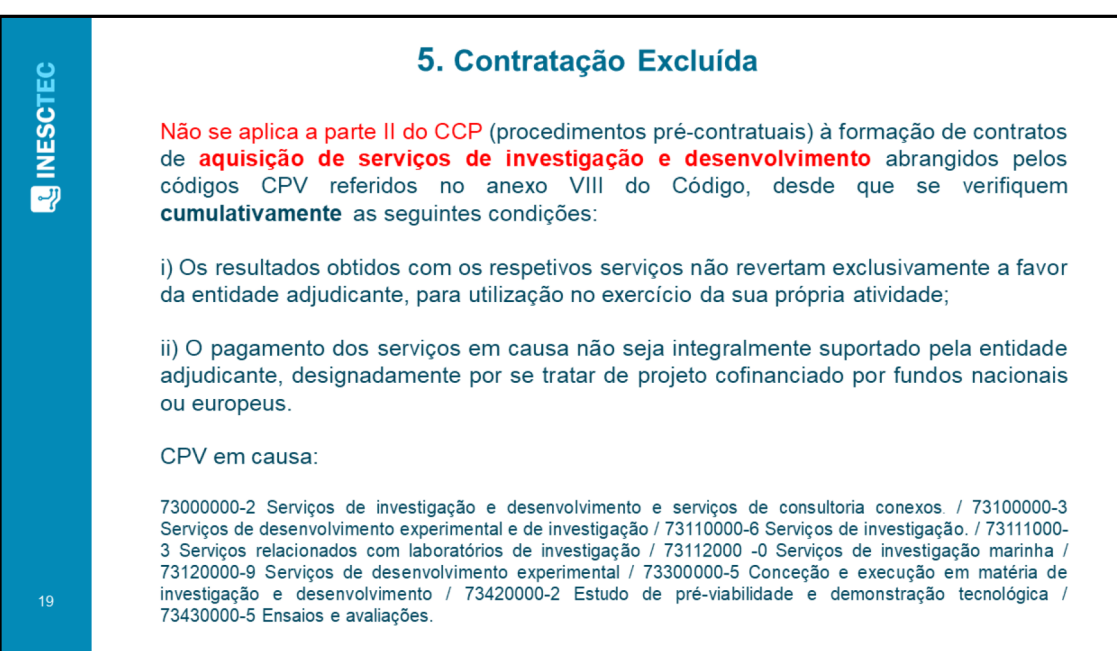

Click icon to add – **1 Picture**

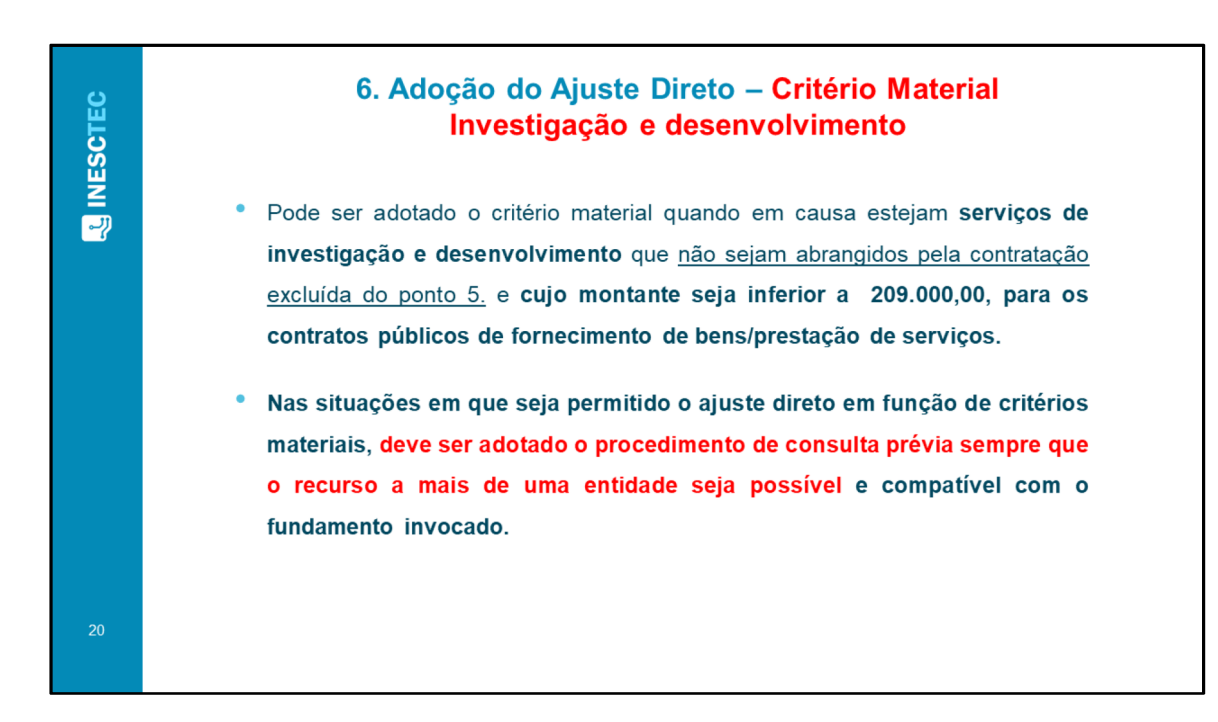

Click icons to add – **4 Pictures**

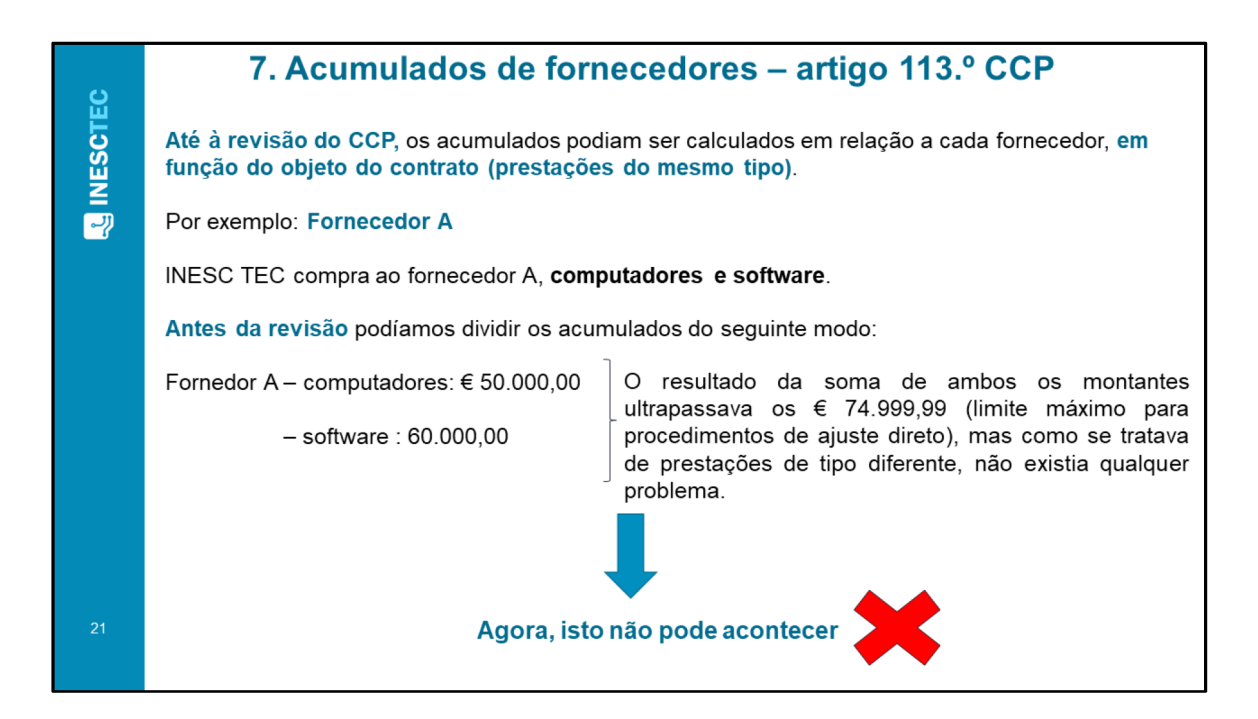

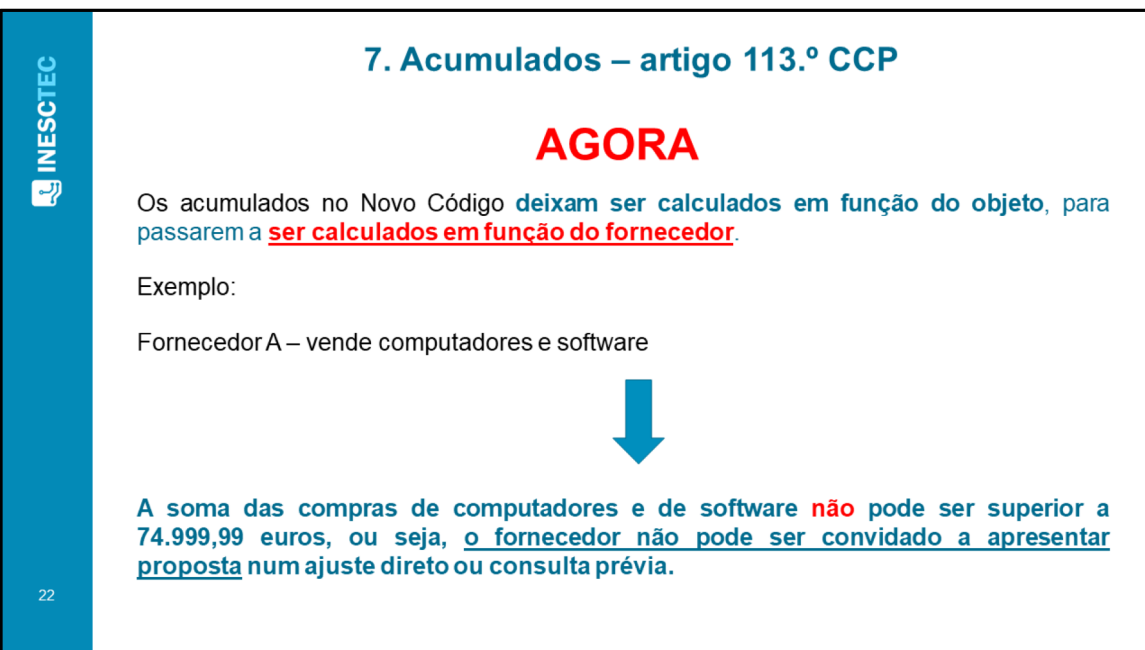

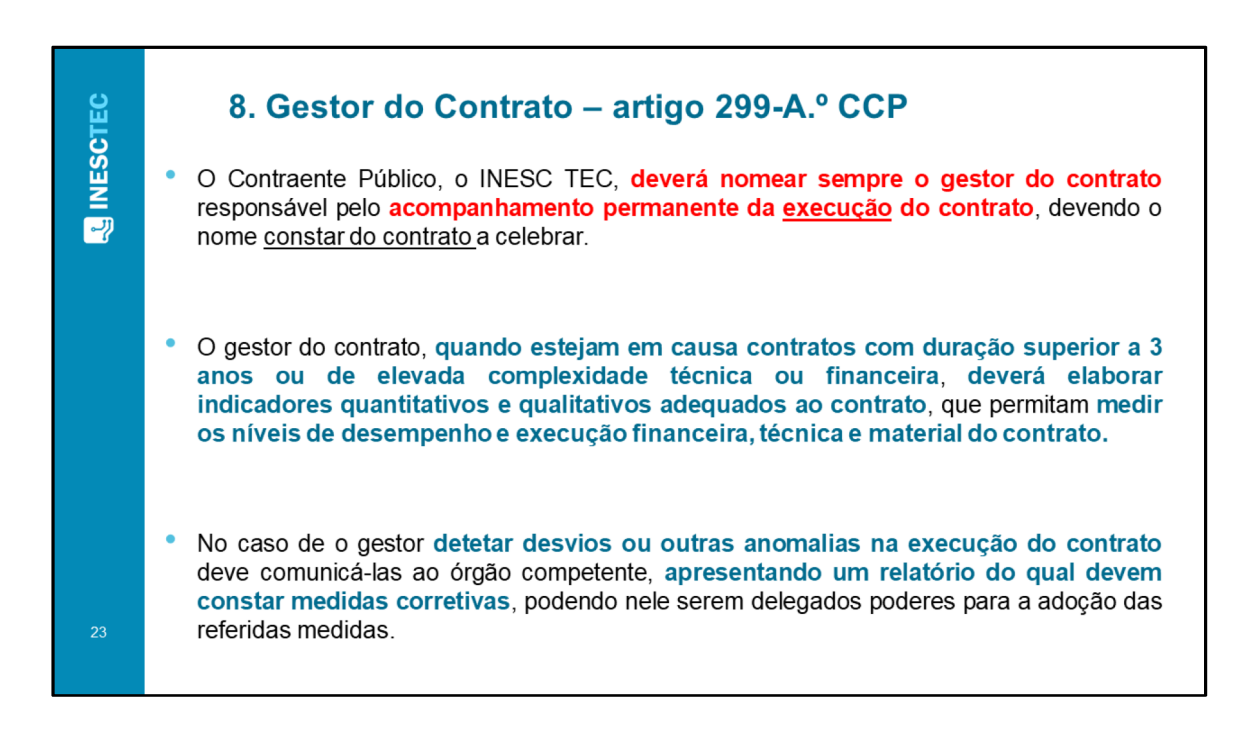